### **Excelerator** Sage from your Excel spreadsheet

| FILE   | HOME                | *          |                |                                     |           |                     |                |                                                         |                           |                                     |                                              |                                |                   |                                  |                          |          |                    |
|--------|---------------------|------------|----------------|-------------------------------------|-----------|---------------------|----------------|---------------------------------------------------------|---------------------------|-------------------------------------|----------------------------------------------|--------------------------------|-------------------|----------------------------------|--------------------------|----------|--------------------|
|        | HOME                | *          |                |                                     |           |                     |                |                                                         |                           |                                     |                                              |                                |                   |                                  |                          |          |                    |
| Vdda h | Sut                 | IL SED-    | PAG            |                                     |           |                     |                |                                                         |                           |                                     |                                              |                                |                   |                                  |                          |          |                    |
| 1 Infe | 00 Demo             |            | PAGE LAYO      | OUT                                 |           |                     |                |                                                         |                           |                                     |                                              |                                |                   |                                  |                          |          |                    |
|        | 00 Demo<br>Prmation |            | Display        | y Settings                          | DATA      |                     |                |                                                         |                           |                                     |                                              |                                |                   |                                  |                          |          |                    |
| L27    |                     |            | Help           | OUT FORMULAS<br>Y Settings FLicence | s         | REVIEW              | VIEw           |                                                         |                           |                                     |                                              |                                |                   |                                  |                          | 200      |                    |
| 27     | ÷ .                 | Exceler    | ators          |                                     | s<br>Same | Validate<br>Downloa | - CVV          | EXCELERATORS                                            |                           |                                     |                                              |                                |                   | Sage 200 I                       | Demo - Sage              | 200      |                    |
|        | A                   | XV         | f <sub>x</sub> |                                     | Sage      | Downloa Downloa     | ed 🚺           |                                                         | ر Nominal Li              | đ                                   |                                              |                                |                   |                                  |                          |          |                    |
| 1      | ~                   | В          | Ja             |                                     |           |                     | nd fi Sage     | 200                                                     |                           |                                     | I 📢 🌆                                        | ¥                              |                   |                                  |                          |          |                    |
| 2      |                     |            |                | C                                   |           |                     |                | ≡ ★                                                     | New Acco                  | unt Amend Account Ju                | urnal Account Transaction<br>Enquiry Enquiry | Summary Report                 |                   | wap Clear                        |                          |          |                    |
| 3      |                     |            |                |                                     | D         |                     | Search menu    | I (                                                     | ۹                         |                                     | Enquiry Enquiry                              | Q                              |                   |                                  |                          |          |                    |
| 2      |                     |            |                |                                     |           |                     | 🕒 🥼 Sunna      | ries V                                                  | A <no fiter=""> Code</no> | Cost Centr                          | e Department                                 | Name                           |                   |                                  |                          |          |                    |
| 1      |                     | N.         | -              |                                     |           |                     | 🙀 Busines      | ss Intelligence 🗸 🗸                                     | 02100                     |                                     |                                              | Freehold Prop                  |                   |                                  |                          |          |                    |
| 4      |                     | Nom        | inal           | Journa                              |           |                     | 🔓 Sales L      |                                                         |                           |                                     | Currently Held Journ                         |                                |                   |                                  |                          |          |                    |
| 5      |                     |            |                | Journa                              | IS        |                     |                | se Ledger 💙                                             | Sage 2                    | 00 Demo                             |                                              | (                              | 🙂 🛧 😨             |                                  |                          |          |                    |
| 6      |                     |            |                |                                     |           |                     | Nomina 🗐 Nor   |                                                         | Jou                       | rnal Details                        |                                              |                                |                   |                                  |                          |          |                    |
| 7      |                     |            |                |                                     |           |                     |                | rrent Transactions List                                 | Dat<br>13                 |                                     | Title<br>strator SR / 1EURO                  | Posting 0<br>07/01/20          |                   |                                  |                          |          |                    |
| 8      |                     |            |                |                                     |           |                     | E Cur          | rrent Waiting Postings List                             |                           |                                     |                                              |                                |                   |                                  |                          |          |                    |
| _      |                     |            |                |                                     |           |                     | 📗 Def          | ferred Waiting Postings List                            |                           |                                     |                                              | Cr                             | eate Journal En   | trv                              |                          |          | >                  |
| 9      |                     | 202        | г              |                                     |           |                     |                | minal Ledger Process Map                                |                           | Sage 200 Demo                       |                                              |                                |                   | -,                               |                          |          | <del>(</del> ) (   |
| 10     |                     | Reference  |                | 1EURO                               |           |                     |                | minal Accounts v                                        |                           | Header Details                      |                                              |                                |                   | Posting Option                   | ne                       |          |                    |
| 11     |                     |            | r              |                                     |           |                     |                | ler Transactions                                        |                           | <ul> <li>New journal ent</li> </ul> | y OUse template                              |                                |                   | <ul> <li>Single entry</li> </ul> | 13                       |          |                    |
| 12     |                     | Narrative  |                | SR / 1EURO                          |           |                     |                | Journal Entry                                           |                           |                                     |                                              |                                |                   | OReversing er                    | ntry                     |          |                    |
| 13     |                     |            | r              |                                     |           |                     |                | Held Journals                                           | Pn                        | Journal title:                      | SR / 1EURO                                   |                                |                   | O Recurring en                   |                          |          |                    |
| 14     |                     | JournalDat | te             | 07/01/2016                          |           |                     |                | Nominal Vatable Receipt                                 | 13100                     | Journal date:                       | 07/01/2016                                   |                                |                   |                                  |                          |          |                    |
|        |                     |            |                |                                     |           |                     |                | Nominal Vatable Payment                                 | 13101<br>13102            | Journal Transacti<br>Code   CC      |                                              |                                |                   |                                  |                          |          |                    |
| 15     |                     |            |                |                                     | -         |                     |                | Nominal Non-Vatable Receipt<br>Nominal Non-Vatable Paym | 13102                     | 14100                               | Debtors C Postin                             | 9 SR / 1EURO                   |                   | VAT Type                         | VAT Code                 | Debit    | Credit             |
| 16     |                     | Nomin      | aal            | Cost Centre                         | Dep       |                     | - 8            | Prepayments                                             | 13110<br>13600            | 14100<br>16800                      | Debtors C Postin<br>Bank Curr Postin         |                                |                   | N/A                              | 0 - Exempt<br>0 - Exempt | 0.00     | 7386.61<br>2817.40 |
|        |                     | Nomin      | Tai            |                                     |           | De                  | - 8            | Accruais                                                | 14100                     | 16800                               | Bank Curr Postin                             | 9 SR / 1EURO<br>9 SR / 1EURO   |                   | N/A                              | 0 - Exempt               | 7386.61  | 0.00               |
| 17     |                     | 14100      |                |                                     |           | Ba                  |                | Previous Year Journal Entry                             | 14150<br>14200            | Totals                              |                                              |                                |                   | N/A                              | 0 - Exempt               | 2817.40  | 0.00               |
| 18     |                     | 14100      |                |                                     |           | Ba                  |                | Journal Templates                                       | 14400                     | Delete (                            | lear                                         |                                |                   |                                  |                          | 10204.01 | 10204.01           |
| 19     |                     | 16800      |                |                                     |           |                     |                | Delete Transactions and W<br>ed Assets                  | 15100<br>16               | Post H                              | old Print                                    |                                |                   |                                  |                          | Balance: | 0.00               |
|        |                     | 10000      |                |                                     |           |                     |                | riod End Routines                                       | 16601<br>16602            |                                     | Print                                        |                                |                   |                                  |                          |          |                    |
| 20     | -                   | 16800      |                |                                     |           |                     | 🗋 Reg          |                                                         | 16700                     |                                     |                                              | US Dollar Ban                  | k Account         |                                  |                          |          | Close              |
| 21     |                     |            |                |                                     |           |                     | - D Vai        |                                                         | 16800<br>16901            |                                     |                                              | Bank Deposit                   | Account           |                                  |                          |          |                    |
| 22     |                     |            |                |                                     |           |                     | Cash B         |                                                         | Rows sele                 | ected: 1                            |                                              | Bank Current<br>Petty Cash - C | Account<br>Office |                                  |                          |          |                    |
| 23     |                     |            |                |                                     |           |                     | -wrintistrator | r (last login: 11/05/2016 16:53:43)                     | 2 Open W                  | lindows*                            | nalliet                                      |                                |                   |                                  |                          |          |                    |
| 24     | -                   | (          | Ð              |                                     |           |                     |                |                                                         |                           |                                     |                                              |                                |                   |                                  |                          |          |                    |
| 25     | si                  | ngle       |                |                                     |           |                     |                |                                                         |                           |                                     |                                              |                                |                   |                                  |                          |          |                    |
|        | •                   |            |                |                                     |           |                     |                |                                                         |                           |                                     |                                              |                                |                   |                                  |                          |          |                    |
| OY     |                     |            |                |                                     |           |                     |                |                                                         |                           |                                     |                                              |                                |                   |                                  |                          |          |                    |
| READY  |                     |            |                |                                     |           |                     |                |                                                         |                           |                                     |                                              |                                |                   |                                  |                          |          |                    |

On premise and online

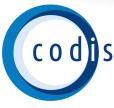

## Contents

| Discover Excelerator         | 3  |
|------------------------------|----|
| Cash Book Payments           | 5  |
| Invoicing                    | 6  |
| Journal Entry                | 7  |
| Stock                        | 8  |
| Stock Transfers              | 9  |
| Sales Receipts Allocations   | 10 |
| Sales Orders                 | 11 |
| Cash Book Receipts           | 12 |
| Customers                    | 13 |
| Purchase Ledger Invoicing    | 14 |
| Purchase Payment Allocations | 15 |
| Price Bands                  | 16 |
| Purchase Orders              | 17 |
| Purchase Returns             | 18 |
| Sales Ledger Invoices        | 19 |
| Sales Quotations             | 20 |
| Sales Returns                | 21 |
| Supplier Pricing             | 22 |
| Suppliers                    | 23 |
| Customer Delivery Addresses  | 24 |

# **Discover Excelerator**

### Excel to Sage integration

Excelerator is the powerful, proven Excel add-in that creates seamless integration from Excel to Sage 200, Sage 500 and Sage 1000. With a mouse click, data is validated and updated to Sage with complete accuracy, redefining user expectations and cutting data processing costs by up to 50%.

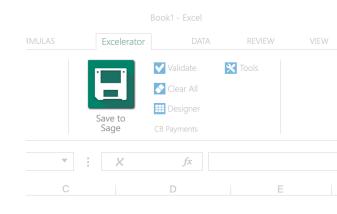

|      |   |               |                              |                            |       | 80)                         |                                  |                             | æ       | - 6         | ×     | ł   |
|------|---|---------------|------------------------------|----------------------------|-------|-----------------------------|----------------------------------|-----------------------------|---------|-------------|-------|-----|
|      |   |               |                              |                            |       |                             |                                  |                             | ි Share | Comn        | nents | 1   |
| ,    |   | Cond<br>Forma | itional Form<br>tting ~ Tabl | at as Cell<br>e × Styles v | E Ins | iert ¥<br>ilete ¥<br>rmat ¥ | ∑ ~ A<br>Z<br>Sort<br>≪ ~ Filter | 7<br>& Find &<br>~ Select ~ | Ideas   | Sensitivity |       |     |
| iber |   | F3            | Styles                       |                            |       |                             |                                  |                             |         | Sensitivity |       |     |
|      |   |               |                              |                            |       |                             |                                  |                             |         |             |       | ~   |
|      | к | L             | м                            | N                          | 0     | Р                           | Q                                | R                           | s       | т           | U     | Ŀ   |
|      |   |               |                              |                            |       |                             |                                  |                             |         |             |       |     |
|      |   |               |                              |                            |       |                             |                                  |                             |         |             |       |     |
|      |   |               |                              |                            |       |                             |                                  |                             |         |             |       |     |
|      |   |               |                              |                            |       |                             |                                  |                             |         |             |       |     |
|      |   |               |                              |                            |       |                             |                                  |                             |         |             |       |     |
|      |   |               |                              |                            |       |                             |                                  |                             |         |             |       |     |
|      |   |               |                              |                            |       |                             |                                  |                             |         |             |       |     |
|      |   |               |                              |                            |       |                             |                                  |                             |         |             |       |     |
|      |   |               |                              |                            |       |                             |                                  |                             |         |             |       |     |
|      |   |               |                              |                            |       |                             |                                  |                             |         |             |       |     |
|      |   |               |                              |                            |       |                             |                                  |                             |         |             |       |     |
|      |   |               |                              |                            |       |                             |                                  |                             |         |             |       |     |
|      |   |               |                              |                            |       |                             |                                  |                             |         |             |       |     |
|      |   |               |                              |                            |       |                             |                                  |                             |         |             |       |     |
|      |   |               |                              |                            |       |                             |                                  |                             |         |             |       |     |
|      |   |               |                              |                            |       |                             |                                  |                             |         |             |       |     |
|      |   |               |                              |                            |       |                             |                                  |                             |         |             |       |     |
| 1    |   |               |                              |                            |       |                             |                                  |                             |         |             |       |     |
|      |   |               |                              |                            |       |                             | m                                |                             |         |             | Þ     |     |
|      |   |               |                              |                            |       |                             | Ħ                                |                             | -       | -           | + 100 | 391 |

### Making the exceptional accessible

Most of us use Excel without even thinking about it, which is precisely the point. It's familiar, intuitive and supremely flexible: perfectly designed for autocomplete, calculations, formulas, highlighting fields, graphs and numerous other data entry tasks. Excelerator allows you to harness this familiar versatility to edit Sage accounts data without compromising Excel functionality in any way. You can edit and create new sales invoices, purchase orders, stock items and much more, using the elegant simplicity and user friendliness that is simply second nature.

### Validation and control

Using Excel functionality for data entry, Excelerator is inherently flexible and user-friendly. However all validation and controls within Sage are maintained and applied in Excel, so the integrity of data and financial rigour are never compromised. This is a clear demonstration of how Excelerator assimilates the key advantages of

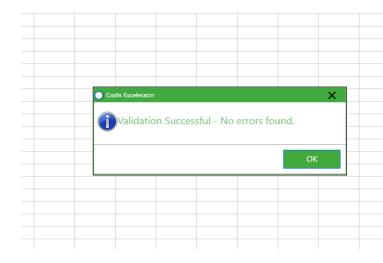

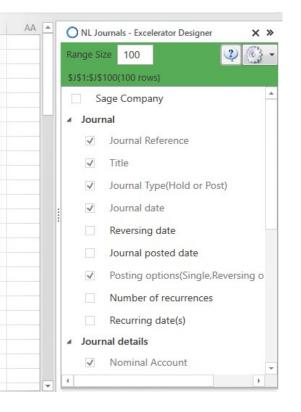

### Spreadsheet Designer

Excelerator includes the user-friendly Spreadsheet Designer. This elegant, powerful function allows you to take literally any spreadsheet and convert it effortlessly into an Excelerator Template. Now you can design spreadsheets as forms that are sent to and from customers. Where a third party application has been used, an Excelerator Template can be dropped as an overlay onto the spreadsheet, allowing data to be saved directly into Sage without the need for any custom software development.

### Popularity

With thousands of licences issued across the world, Excelerator is trusted by small businesses to multinational corporations. From hospitality to pharmaceuticals and logistics, organisations from all manner of industries rely on Excelerator on a daily basis, often saving tens of thousands of lines to Sage at a time.

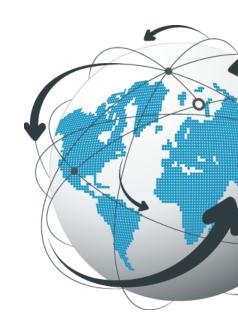

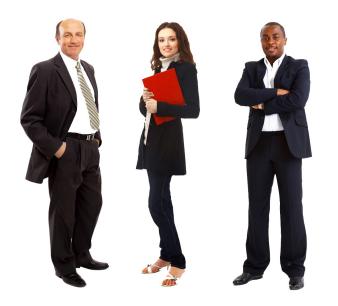

### **Key benefits**

- Increase productivity by 100%.
- Cut data processing costs by 50%.
- Capitalises on existing Excel skills.
- Reduce training costs.
- Easier to spot check data before uploading to Sage.

# **Cash Book Payments**

Save single or multiple cash book payments to Sage. Multiple cash book payments can be saved against numerous nominal codes.

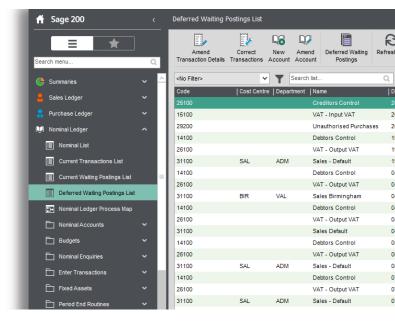

"Excelerator is a very useful tool. It has enabled the Society to substantially reduce operator keying times and eliminated the need for special programming for the Society's VAT calculations"

### **Key features**

- ✓ Supports Project Accounting
- ✓ Enter Vatable and Non-Vatable Payments
- ✓ Enter Foreign Currency Payments

— Don Collishaw, RSPCA

|                             | • ⇔ • •           |                           |                                               |             |                                                                          | Sign in 🔤 —        |                     |              |                     |                                                                                                    |                                                                                       |
|-----------------------------|-------------------|---------------------------|-----------------------------------------------|-------------|--------------------------------------------------------------------------|--------------------|---------------------|--------------|---------------------|----------------------------------------------------------------------------------------------------|---------------------------------------------------------------------------------------|
|                             | Home              | Insert Page Laye          | out Formulas                                  | Data Review | View Help Excelerators                                                   | 💡 Tell me          | what you want to do |              |                     |                                                                                                    | $\mathcal{P}_{\!\!\!\!\!\!\!\!\!\!\!\!\!\!\!\!\!\!\!\!\!\!\!\!\!\!\!\!\!\!\!\!\!\!\!$ |
| E Logo<br>Demo              | out<br>ct Modules | • ? -                     | og Viewer i Brov<br>Help ZCR/V<br>About PLice | Settings    | Validate Designer Options Start Fast Entry Clear All Tools ~ CB Payments |                    |                     |              |                     |                                                                                                    |                                                                                       |
| L9                          | · ·               | $\times  \checkmark  f_x$ |                                               |             |                                                                          |                    |                     |              |                     |                                                                                                    |                                                                                       |
|                             | F                 | G                         | н                                             | 1           | J                                                                        | к                  | L                   | М            | СВ Р                | ayments - Excelerator Designer                                                                                | ,                                                                                     |
|                             |                   |                           |                                               |             |                                                                          |                    |                     |              | Range S             | ize 500                                                                                                    | ٢                                                                                     |
|                             |                   |                           |                                               |             |                                                                          |                    |                     |              |                     |                                                                                                    |                                                                                       |
|                             |                   |                           |                                               |             |                                                                          |                    | C                   |              |                     |                                                                                                    |                                                                                       |
| -                           |                   |                           |                                               |             |                                                                          |                    | Sa                  | ade          |                     | age Company                                                                                                   |                                                                                       |
| 2                           |                   |                           |                                               |             |                                                                          |                    | Sa                  | age          | □ 2<br>∡ CB F       | age Company<br>Payment                                                                                        |                                                                                       |
| 2                           |                   |                           |                                               |             |                                                                          |                    | Sa                  | age          |                     |                                                                                                    |                                                                                       |
| 2                           |                   |                           |                                               |             |                                                                          |                    | Sa                  | age          | - co.               | Payment                                                                                                    |                                                                                       |
| 2                           | Nominal           | CostCentre                | Department                                    | Narrative   | Transaction Date                                                         | Tax Code           | Sic<br>Tax Amount   | Goods Amount | - co.               | Payment<br>Non-standard Currency                                                                              |                                                                                       |
| 2<br>3<br>4                 | Nominal           | CostCentre                | Department                                    | Narrative   | Transaction Date                                                         | Tax Code<br>Exempt |                     |              | ⊳ N<br>⊳ P          | Payment<br>Ion-standard Currency<br>Project Analysis                                                          |                                                                                       |
| 2<br>3<br>4<br>5<br>5       |                   | CostCentre                |                                               | Narrative   |                                                                          | Exempt             | Tax Amount          | Goods Amount | - co.<br>⊳ N<br>⊳ F | Payment<br>Ion-standard Currency<br>Iroject Analysis<br>Account Reference                                     |                                                                                       |
| 2<br>3<br>4<br>5<br>13<br>7 | 100               | CostCentre                | ADM                                           | Narrative   | 01/05/2021                                                               |                    | Tax Amount          | Goods Amount | - co.<br>⊳ N<br>    | Payment<br>Jon-standard Currency<br>Iroject Analysis<br>Account Reference<br>Account Description              |                                                                                       |
| 2<br>3<br>4<br>5<br>5<br>13 | 100               | CostCentre                | ADM                                           | Narrative   | 01/05/2021                                                               | Exempt             | Tax Amount          | Goods Amount | ► N<br>► N          | Vayment<br>Ion-standard Currency<br>Iroject Analysis<br>Account Reference<br>Account Description<br>Sort Code |                                                                                       |

# Invoicing

Supports the new Sage 200cloud financials module for invoicing. The Invoicing module allows users to update Sage from a single or multiple invoicing Excel template. Just like other Excelerator modules, you can generate new invoices or update existing Invoices. This module is ideal for reviewing invoices raised in an external third party system, before posting them to Sage.

| 🔒 Purchase Ledger         | ~                                                                                                    | 0000005093 | Invoice 05/06/2021  | BIR0101 | Airport Catering Services         | Invoicing | 780.00  | D     |
|---------------------------|----------------------------------------------------------------------------------------------------|------------|---------------------|---------|-----------------------------------|-----------|---------|-------|
| Nominal Ledger            | ~                                                                                                    | 0000005092 | Invoice 04/04/2021  | CASH01  | CASH SALE ACCOUNT                 | Invoicing | 192.00  | 0     |
| · · · · ·                 |                                                                                                    | 0000005091 | Invoice 04/01/2021  | BIR001  | Quality Counts Kitchens           | Invoicing | 103.20  | 0     |
| 1 Cash Book               | ~                                                                                                    | 000005090  |                     |         |                                   |           |         |       |
| Stock Control             | ~                                                                                                    | 0000005089 | Invoice 04/01/2021  | TUL001  | Tulip Enterprises Ltd             | Invoicing | 90.00   | C     |
| invoicing                 | ~                                                                                                    | 0000005088 | Invoice 04/01/2021  | SHI001  | Shiny Things                      | Invoicing | 1170.00 | C     |
|                           |                                                                                                    | 0000005087 | Invoice 04/01/2021  | NOV001  | Noventa Casas (Sp)                | Invoicing | 150.00  | [     |
| Invoicing List            | _                                                                                                    | 000005086  | Invoice 04/01/2021  | NAN001  | Nantes Home Stores (Fr)           | Invoicing | 395.00  | [     |
| Invoicing Process Map     |                                                                                                    | 000005085  | Invoice 04/01/2021  | LON009  | Kitchens-4-All                    | Invoicing | 108.00  | [     |
| nvoices                   | ~                                                                                                    | 000005084  | Invoice 04/01/2021  | WEL001  | Wellington Kitchen Refurbishme    | Invoicing | 384.00  | (     |
|                           |                                                                                                    | 000005083  | Invoice 04/01/2021  | TOT001  | Total Home Care (Head Office)     | Invoicing | 288.00  | 1     |
| Credit Notes              | ~                                                                                                    | 0000005082 | Invoice 04/01/2021  | MAN006  | Padgate Plumbing                  | Invoicing | 432.00  | 1     |
| Processing                | ~                                                                                                    | 0000005081 | Invoice 19/04/2021  | CASH01  | CASH SALE ACCOUNT                 | Invoicing | 1060.80 | Compl |
| Enquiries                 | ~                                                                                                    | 0000005080 | Invoice 04/10/2021  | HA00001 | Ha & Db Kitchen Developments Ltd. | Invoicing | 719.95  | Compl |
|                           | , in the second second s | 0000005079 | Invoice 04/12/2021  | BIR003  | Kingstanding Kitchens             | Invoicing | 2207.90 | Compl |
| E Reports                 | ~                                                                                                    | 0000005078 | Invoice 04/12/2021  | BIR003  | Kingstanding Kitchens             | Invoicing | 1439.90 | 0     |
| nvoicing Maintenance      | ~                                                                                                    | 000005077  | Invoice 12/04/2021  | BIR003  | Kingstanding Kitchens             | Invoicing | 719.95  | [     |
|                           | ~                                                                                                    | 000005076  | Invoice 04/12/2021  | FUT001  | Future Homes Real Estate          | Invoicing | 192.00  | [     |
| I invoicing utilities     | Ť                                                                                                    | 000005075  | Invoice 04/12/2021  | CASH01  | CASH SALE ACCOUNT                 | Invoicing | 108.00  | [     |
| 🙀 Sales Order Processing  | ~                                                                                                    | 0000005074 | Invoice 04/12/2021  | BIR001  | Quality Counts Kitchens           | Invoicing | 2159.86 | C     |
| Price Book                | ~                                                                                                    | 0000005073 | Invoice 09/04/2021  | HA00001 | Ha & Db Kitchen Developments Ltd. | Invoicing | 600.00  | (     |
| <u> </u>                  |                                                                                                    | 0000005072 | Invoice 04/09/2021  | FUT001  | Future Homes Real Estate          | Invoicing | 2519.83 | C     |
| Purchase Order Processing | ×                                                                                                    | 0000005071 | Invision 00/04/2024 | ELITOON | Eutoro Hamas Daal Estata          | Invisions | 809.00  |       |
| Bill of Materials         | · · ·                                                                                                    | Totals     | Rows selected: 2    |         |                                   |           | 809.00  |       |

"The versatility of Codis' software allowed Fitness First to implement Excelerator in other areas of the business and as a result, we have gained substantial efficiency savings.

### Key features

- ✓ Supports Project Accounting
- ✓ Supports Header and Detail Analysis Codes
- ✓ Add Invoices with Header only information
- ✓ Ignore lines with zero quantity
- ✓ Work with Sage 200 Spare fields for dates, text and numbers
- ✓ Supports customised non-standard Sage fields

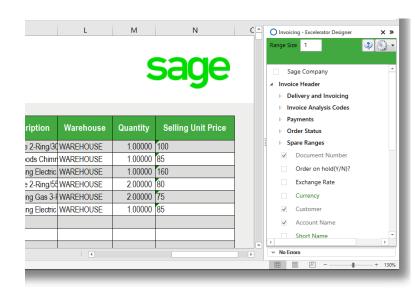

— Emma Stark, Fitness First

# Journal Entry

Save single or multiple Nominal Ledger Journals in Sage with a click of a button with full validation.

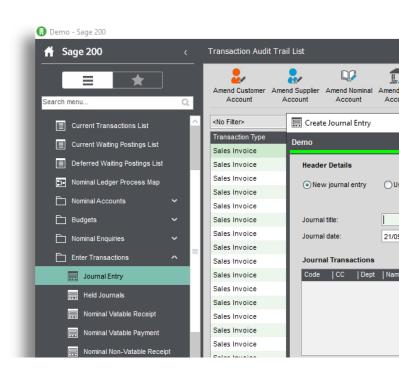

"Excelerator has cut our Month end reporting time from seven days to five within the first month of implementation"

— Brian May, Bunzl PLC

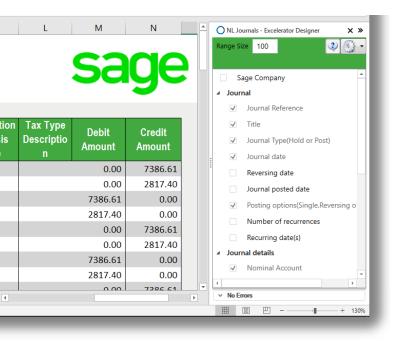

- ✓ Post directly to nominal codes to update the nominal ledger immediately or save Held Journals
- ✓ Post Single, Reversing and Recurring Journals
- ✓ With Excelerator you can also post vatable journals with options for different vat codes and different vat types
- ✓ Download posted and unposted journals onto the sheet

# Stock

Multiple stock items can be added to Sage with the stock Excelerator. This module allows for stock items to be downloaded from Sage and multiple records amended at once. Includes support for stock manufacturing.

| Search menu               | ]<br>م   | New Item Amend Det  | alls Suppliers I | Locations   | Add Stock       | Transfer Stock | Write Off | Assign Batch<br>/Serial Nos | Amend Batch<br>/Serial Nos | Allocations   | issues    | Returns | Revalue | View | Price Enquiry | Reports     | Refresh List   |
|---------------------------|----------|---------------------|------------------|-------------|-----------------|----------------|-----------|-----------------------------|----------------------------|---------------|-----------|---------|---------|------|---------------|-------------|----------------|
| 🕒 Summaries               | ~ ^      | <no filter=""></no> | ¥ '              | Y Sear      | ch list         |                | Q, Li     | st has been ma              | inually refreshe           | d at 21/05/20 | 21 12:24: | 58      |         |      | A             | uto Refresh | Scrollable V   |
| 🙎 Sales Ledger            | _ ↓      | Code                | Name             |             |                 |                |           |                             |                            |               |           |         |         |      |               | Sales Price | Actual Quantit |
| - Suice Longer            |          | ABBuiltIn/15/0/2    | AB Nw Built-In   | Cookers     | Single-Ov       | en/300mm/White |           |                             |                            |               |           |         |         |      |               | 299.98000   | 49.0000        |
| 🔒 Purchase Ledger         | ~        | ABBuiltIn/15/1/2    | AB Nw Built-In   | Cookers     | Single-Ov       | en/600mm/White |           |                             |                            |               |           |         |         |      |               | 299.98000   | 49.0000        |
| 👽 Nominal Ledger          | ~        | ABBuiltIn/15/20/2   | AB Nw Built-In   | Cookers     | Single-Ov       | en/500mm/White |           |                             |                            |               |           |         |         |      |               | 299.98000   | 41.0000        |
| 🔒 Cash Book               | _ ↓      | ABBuiltIn/15/21/2   |                  |             |                 |                |           |                             |                            |               |           |         |         |      |               |             |                |
| Cash Dook                 | Ť I      | ABBuiltIn/16/0/2    |                  |             |                 |                |           |                             |                            |               |           |         |         |      |               |             |                |
| Stock Control             | ^        | ABBuiltIn/16/1/2    | AB Nw Built-In   | Cookers     | Double-Ov       | en/600mm/White |           |                             |                            |               |           |         |         |      |               | 299.98000   | 42.000         |
| Stock List                |          | ABBuiltIn/16/20/2   | AB Nw Built-In   | Cookers     | Double-Ov       | en/500mm/White |           |                             |                            |               |           |         |         |      |               | 299.98000   | 56.000         |
|                           |          | ABBuiltIn/16/21/2   | AB Nw Built-In   | Cookers     | Double-Ov       | en/550mm/White |           |                             |                            |               |           |         |         |      |               | 299.98000   | 47.0000        |
| Stock Control Process Map |          | ABCookHoods/22/2    | AB Cooker Ho     | ods Chim    | ney/White       |                |           |                             |                            |               |           |         |         |      |               | 30.00000    | 31.000         |
| Stock Records             | ~        | ABCookHoods/23/2    | AB Cooker Ho     | ods Stand   | dard/White      |                |           |                             |                            |               |           |         |         |      |               | 30.00000    | 32.000         |
| Enquiries                 | . I      | ABFSE/12/0/2        | AB Freestand     | ing Electri | c 2-Ring/30     | 00mm/White     |           |                             |                            |               |           |         |         |      |               | 160.00000   | 46.0000        |
|                           |          | ABFSE/12/1/2        | AB Freestand     | ing Electri | c 2-Ring/60     | 00mm/White     |           |                             |                            |               |           |         |         |      |               | 160.00000   | 40.0000        |
| Lissues                   | ~        | ABFSE/12/20/2       | AB Freestand     | ing Electri | c 2-Ring/50     | 00mm/White     |           |                             |                            |               |           |         |         |      |               | 160.00000   | 44.0000        |
| Returns                   | ~        | ABFSE/12/21/2       | AB Freestand     | ing Electri | c 2-Ring/5      | 50mm/White     |           |                             |                            |               |           |         |         |      |               | 160.00000   | 50.0000        |
| _                         |          | ABFSE/13/0/2        | AB Freestand     | ing Electri | c 3-Ring/30     | 00mm/White     |           |                             |                            |               |           |         |         |      |               | 160.00000   | 44.0000        |
| Allocations               | × I      | ABFSE/13/1/2        | AB Freestand     | ing Electri | c 3-Ring/60     | 00mm/White     |           |                             |                            |               |           |         |         |      |               | 160.00000   | 58.0000        |
| Adjustments               | ~        | ABFSE/13/20/2       | AB Freestand     | ing Electri | c 3-Ring/50     | 00mm/White     |           |                             |                            |               |           |         |         |      |               | 160.00000   | 55.0000        |
| Batch/Serial Nos          | ~ I      | ABFSE/13/21/2       | AB Freestand     | ing Electri | c 3-Ring/5      | 50mm/White     |           |                             |                            |               |           |         |         |      |               | 160.00000   | 54.0000        |
|                           |          | ABFSE/14/0/2        | AB Freestand     | ing Electri | c 5-Ring/30     | 00mm/White     |           |                             |                            |               |           |         |         |      |               | 160.00000   | 44.0000        |
| Reports                   | ~        | ABFSE/14/1/2        | AB Freestand     | ing Electri | c 5-Ring/60     | 00mm/White     |           |                             |                            |               |           |         |         |      |               | 160.00000   | 51.0000        |
| Stock Maintenance         | ~        | ABFSE/14/20/2       | AB Freestand     | ing Electri | c 5-Ring/50     | 00mm/White     |           |                             |                            |               |           |         |         |      |               | 160.00000   | 52.0000        |
|                           | <b>.</b> | ABFSE/14/21/2       | AB Freestand     | ing Electri | c 5-Ring/5      | 50mm/White     |           |                             |                            |               |           |         |         |      |               | 160.00000   | 45.0000        |
| 🛅 Utilities               |          | ABFSG/12/0/2        | AB Freestand     | ng Gas 2-   | -<br>-Ring/300m | m/White        |           |                             |                            |               |           |         |         |      |               | 150.00000   | 25.0000        |
| invoicing                 | ~        | ARECONDUD           | AB Econstand     | 00 000 1    | Rine/600e       | mAAlbita       |           |                             |                            |               |           |         |         |      |               | 100,000     | 40.0000        |
| Sales Order Processing    |          | Rows selected: 3    |                  |             |                 |                |           |                             |                            |               |           |         |         |      |               | 899.94000   | 131.000        |

"Going forward with Excelerator Stock Master has made a big difference to our finance team, a good product that is easy to use!"

— Peter Kay, Ultraframe

- ✓ Work with all stock fields / fields available in Sage
   200 such as Units of Measure fields
- ✓ Work with multiple locations on stock records
- ✓ Manufacturing fields supported
- ✓ Keep track of changes with dedicated Status range to track Save, Validation and deletion of records

|            | К                      | L        | М                       | Ν                      |   | O Stock - Excelerator Designer X X<br>Range Size 500     |
|------------|------------------------|----------|-------------------------|------------------------|---|----------------------------------------------------------|
|            |                        |          | sa                      | ge                     |   | Status from Save, Validation or Delete                   |
| unt<br>nce | Supplier Stock<br>Code | LeadTime | Usual Order<br>Quantity | Supplier List<br>Price |   | Code  Product Group Code Name(Required when creating new |
|            | ABBIC                  | 7        | 12.00                   | 152.00                 |   | ✓ Item Description                                       |
|            | ABBIC                  | 7        | 12.00                   | 152.00                 | 1 | Stock Unit                                               |
|            | ABBIC                  | 7        | 12.00                   | 152.00                 |   | Manufacturer                                             |
|            |                        |          |                         |                        |   | Part Number                                              |
|            |                        |          |                         |                        |   | Tax Code (Short)                                         |
|            |                        |          |                         |                        |   | Tax Code (Description)                                   |
|            |                        |          |                         |                        |   | Tax Rate                                                 |
|            |                        |          |                         |                        |   | ۲. F                                                     |
|            |                        | 4        |                         |                        | Þ | V No Errors                                              |
|            |                        |          |                         |                        |   | III II+ 130                                              |

# **Stock Transfers**

The Stock Transfers Excelerator allows for multiple stock items from different warehouse and bin locations to be transferred to other locations and bins through Excel. The often time-consuming task of transferring stock can now be done seamlessly through the Stock Transfers Excelerator.

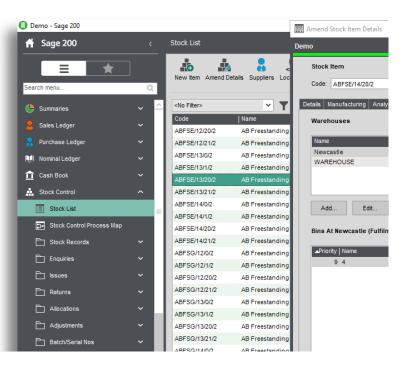

Excelerator is a very useful tool. It has enabled the Society to substantially reduce operator keying times and eliminated the need for special programming for the Society's VAT calculations."

— Don Collishaw, RSPCA

- Transfer Stock between different warehouses and bins
- ✓ Various spreadsheet layouts available, or design your own
- ✓ Work with traceable items through separate fields for batch / serial numbers

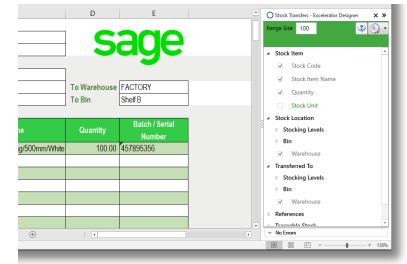

# **Sales Receipts Allocations**

Allocate single or multiple receipts to customers. Also has the option of auto allocate, which provides speed and flexibility.

### Key features

- ✓ Save and Allocate multiple invoices to a receipt at the same time
- ✓ Complete flexibility between full or partial allocations
- Save receipts without allocations and allocate at a later date by downloading records onto your
- ✓ spreadsheet
- ✓ Work with foreign currency and different exchange rates

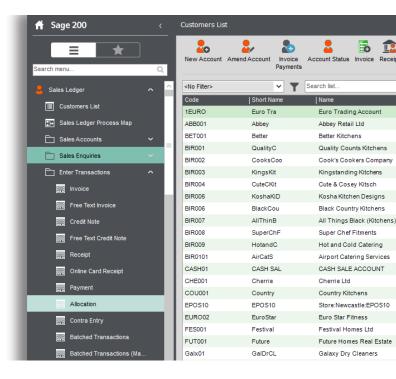

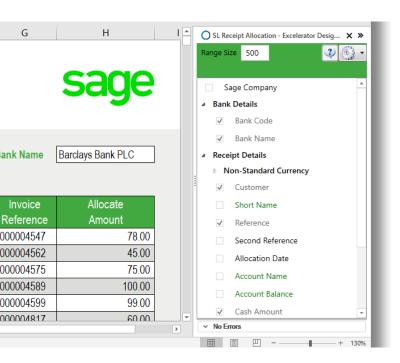

"Excelerator has cut Month end reporting time from seven days to five within the first month of implementation."

— Brain May, Bunzl PLC

### Sales Orders

| Sage 200                 |      | Customers Lis       | t             |                     |                           |                 |         |     |
|--------------------------|------|---------------------|---------------|---------------------|---------------------------|-----------------|---------|-----|
| earch menu               | Q    | New Account         | Amend Account | Invoice<br>Payments | Account Status            | Invoice         | Ecceipt | t ( |
| Summaries                | v _^ | <no filter=""></no> |               | <b>∽ ▼</b>          | Search list               |                 |         | _   |
| Sales Ledger             | ~    | Code<br>1EURO       | Short Na      |                     | Name                      |                 |         |     |
| Customers List           |      | ABB001              | Abbey         | a                   | Euro Tradir<br>Abbey Reta | -               | nt      |     |
|                          |      | BET001              | Better        |                     | Better Kitch              |                 |         |     |
| Sales Ledger Process Map |      | BIR001              | QualityC      |                     | Quality Cou               |                 | 005     |     |
| Sales Accounts           | ~    | BIR002              | CooksC        |                     | Cook's Coo                |                 |         |     |
| Sales Enquiries          | ~    | BIR003              | KingsKi       |                     | Kingstandi                |                 |         |     |
|                          |      | BIR004              | CuteCKi       |                     | Cute & Cos                | -               |         |     |
| Enter Transactions       | ~    | BIR005              | KoshaK        | iD                  | Kosha Kitch               | ·               |         |     |
| Adjust Transactions      | ~ =  | BIR006              | BlackCo       | u                   | Black Coun                | _               | ·       |     |
| Period End Routines      | ~    | BIR007              | AllThinE      |                     | All Things I              | -<br>Black (Kit | chens)L |     |
|                          |      | BIR008              | SuperCl       | hF                  | Super Chef                | Fitments        |         |     |
| Reports                  | ~    | BIR009              | Hotand        | C                   | Hot and Co                | ld Caterii      | ng      |     |
| 🗋 Utilities              | ~    | BIR0101             | AirCatS       |                     | Airport Cate              | ering Ser       | vices   |     |
| Rurchase Ledger          | ~    | CASH01              | CASH S        | AL                  | CASH SALE                 | ACCOU           | NT      |     |
|                          |      | CHE001              | Cherrie       |                     | Cherrie Ltd               |                 |         |     |
| 💭 Nominal Ledger         | ~    | COU001              | Country       |                     | Country Kite              | chens           |         |     |

Raise single or multiple sales orders. Sales orders for numerous suppliers can be added at the same time. Module also allows for sales orders to be downloaded from Sage, which can allow the data to be amended or utilised as desired by the user.

"Excelerator is a very useful tool. It has enabled the Society to eliminate the need for special programming for the Society's VAT calculations"

— Don Collishaw, RSPCA

#### **Key features** к L Sales Order - Excelerator Designer × » Range Size 500 🧿 🚳 🔻 Supports Project Accounting $\checkmark$ Sage Company Order Header Supports Header and Detail Analysis Codes $\checkmark$ Delivery and Invoicing Add Sales orders with Header only information $\checkmark$ Order Analysis Codes Payments Ignore lines with zero quantity Quantity Selling Unit Price ouse $\checkmark$ Order Status Spare Ranges DUSE 1.00000 299.98000 Work with Sage 200 Spare fields for dates, text $\checkmark$ Document Number DUSE 2.00000 250.00000 and numbers Order on hold(Y/N)? DUSE 1.00000 220.00000 Exchange Rate Supports customised non-standard Sage fields $\checkmark$ Currency $\checkmark$ Customer Account Name $\checkmark$ Short Name V No Errors III -+ 130% 1

# **Cash Book Receipts**

Save single or multiple cash book receipts to Sage. Multiple cash book receipts can be saved against numerous nominal codes.

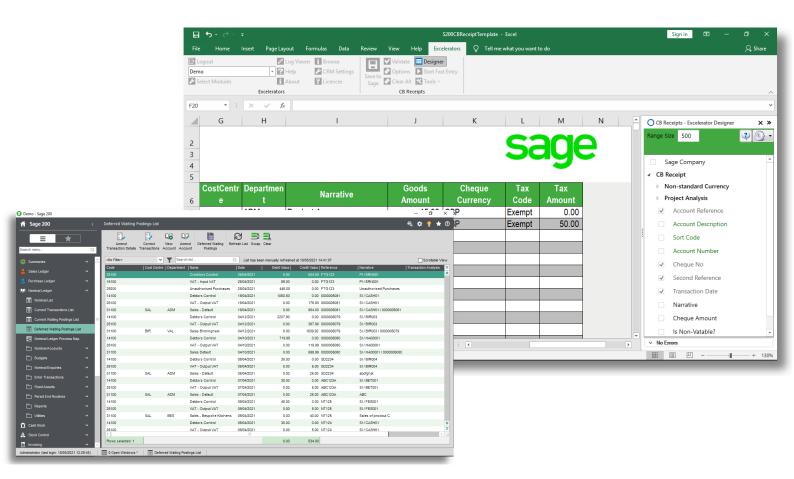

"The ease-of-use and flexibility offered by our Excelerator significantly enhance the functionality of Sage and offers a practical tool to interface with other applications."

### **Key features**

- ✓ Supports Project Accounting
- ✓ Enter Vatable and Non-Vatable Payments
- ✓ Enter Foreign Currency Payments

— Anthony Cox, W Lucy & Co

# Customers

Add and amend records for numerous customers with all field options available in Sage. This can be done from one spreadsheet rather than having to do it on an individual basis.

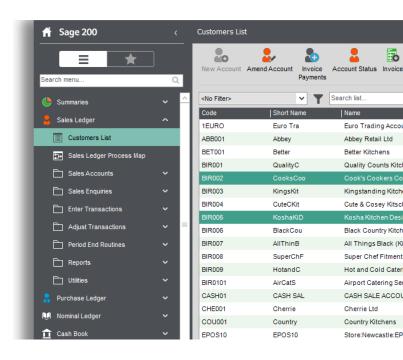

"Fast, efficient, simple to use and covers a broad range of business modules, what more could you ask for, Excelerator, it's a must have!"

— Richard Clark, Delta Impact

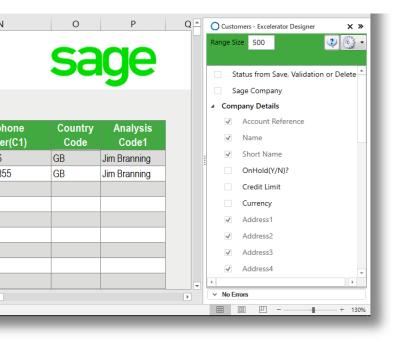

- ✓ Add new or amend existing records for single or multiple customers
- ✓ Send out single customer record to new customer for completion and then update Sage
- ✓ All fields in Sage 200 Customer records available in the Customer Excelerator module.
- ✓ Powerful and flexible browse feature allows users to search the Sage database whilst in Excel.

### **Purchase Ledger Invoicing**

| 🛉 Sage 200                    | <   | Purchase Orders Lis | st              |             |                          |
|-------------------------------|-----|---------------------|-----------------|-------------|--------------------------|
| Search menu                   | Q   | New Order New Re    |                 | nd Amend    | Authorise Purchase Orden |
| Sales Ledger                  | ~ ^ | <no filter=""></no> | × <b>T</b>      | Search list | Q. List I                |
|                               |     | No                  | Туре            | Date        | Name                     |
| Rurchase Ledger               | ~   | 000retn 339         | Purchase Return | 05/04/2018  | PBT Kitchen Imports      |
| 💭 Nominal Ledger              | ~   | 0000retn23          | Purchase Return | 05/03/2018  | Atlas Ranges Ltd         |
| 🔒 Cash Book                   | ~   | 00008765/R          | Purchase Return | 18/04/2018  | BGT Distribution Ltd     |
|                               |     | 000003286           | Purchase Order  | 26/04/2021  | Atlas Ranges Ltd         |
| Stock Control                 | ~   | 000003285           | Purchase Order  | 05/07/2020  | Atlas Ranges Ltd         |
| invoicing                     | ~   | 000003284           | Purchase Order  | 08/10/2020  | AB Cookers               |
| Sales Order Processing        | ~   | 000003283           | Purchase Order  | 08/10/2020  | General Stores           |
|                               |     | 000003282           | Purchase Order  | 08/10/2020  | Tex Hardware Stores      |
| Price Book                    | *   | 0000003281          | Purchase Order  | 08/10/2020  | SAZ European Dist.       |
| Purchase Order Processing     | ~   | 000003280           | Purchase Order  | 08/10/2020  | Nuevo Tiles (Spain) Ltd  |
| Purchase Requisitions         | ~   | 000003279           | Purchase Order  | 08/10/2020  | Molster Style            |
|                               |     | 000003278           | Purchase Order  | 08/10/2020  | Kopane Manufacturing     |
| Purchase Orders List          |     | 0000003277          | Purchase Order  | 08/10/2020  | Kenway Ltd               |
| Purchase Order Processing Pr. |     | 000003276           | Purchase Order  | 08/10/2020  | Johns Imports Ltd        |
| Purchase Orders               | ~   | 000003275           | Purchase Order  | 08/10/2020  | John Almond Manufactur   |
|                               |     | 000003274           | Purchase Order  | 08/10/2020  | Formica Warehouse Ltd    |
| Purchase Returns              | ~   | 000003273           | Purchase Order  | 08/10/2020  | Donaldsons Extrusions    |
| Crder Processing              | ~   | 0000003272          | Purchase Order  | 08/10/2020  | Direct Tile Importers    |
|                               | ~   | 000003271           | Purchase Order  | 08/10/2020  | BGT Distribution Ltd     |
|                               |     | 000003270           | Purchase Order  | 08/10/2020  | AB Cookers               |
| Reports                       | ~   | 000003269           | Purchase Order  | 08/10/2020  | Formica Warehouse Ltd    |
| POP Maintenance               | ~   | 000003268           | Purchase Order  | 08/10/2020  | Kopane Manufacturing     |
|                               |     | 000003267           | Purchase Order  | 08/10/2020  | Kopane Manufacturing     |

Add single or multiple purchase invoices and save to Sage. Supplier invoices can be marked as settled immediately leading to the values for the invoice, discount, and VAT to be calculated automatically. Invoices can also be marked for having a settlement discount expected.

"The versatility of Codis' software allowed Fitness First to implement Excelerator in other areas of the business and as a result, we have gained substantial efficiency savings."

— Emma Stark, Fitness First

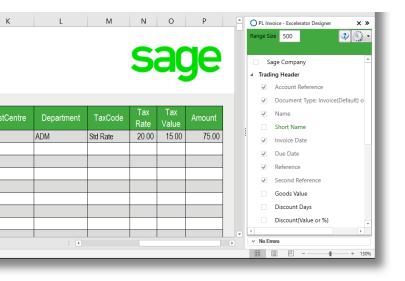

- ✓ Supports project accounting
- ✓ Use the module for invoices or credit notes
- ✓ Enter multiple invoices or credit notes at the same time
- ✓ Dedicated fields for Nominal and Tax Analysis
- ✓ Dedicated calculate values button for calculations before saving to Sage

# **Purchase Payment Allocations**

Allocate single or multiple payments to suppliers. Also has the option to auto-allocate, which provides speed and flexibility.

"The ease-of-use and flexibility offered by our Excelerator significantly enhance the functionality of Sage and offers a practical tool to interface with other applications."

— Anthony Cox, W Lucy & Co

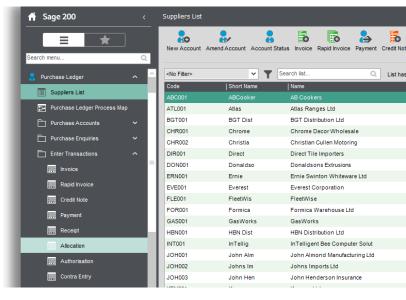

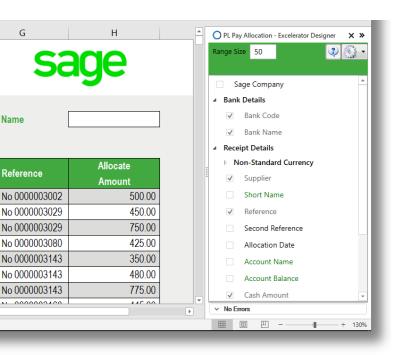

- Save and Allocate multiple invoices to a payments at the same time
- ✓ Complete flexibility between full or partial allocations
- Save payments without allocations and allocate at a later date by downloading records onto your spreadsheet
- ✓ Work with foreign currency and different exchange rates

# **Price Bands**

Price Bands Excelerator gives you the flexibility to work on a single or multiple price bands at the same time. By a click of the mouse, Price Bands created in Excel update the Sage database with full control and validation that follow the Sage business rules.

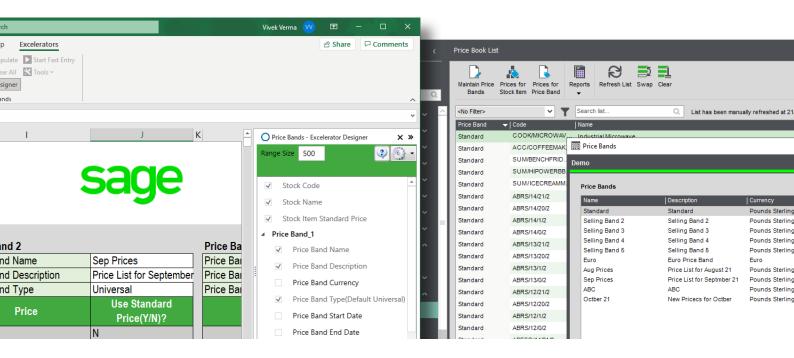

"Amazed at how easy it was to install and use. We achieved a time saving of ten days within the first month of implementation. Excelerator is a 'must have' for any organisation using Sage."

— Keith Brown, Youth Hostels (YHA)

- ✓ Prepare Price Bands for review and approval before saving to Sage
- ✓ Define how many price bands you want to work on at the same time and layout your spreadsheet with side by side fields for price bands
- ✓ Amend prices for specific Stock Items across various Price Bands
- ✓ Use the "populate" feature of Excelerator for prices for specific items to be downloaded into your spreadsheet

# **Purchase Orders**

Raise single or multiple purchase orders. Purchase orders for numerous suppliers can be added at the same time. Excelerator also allows for purchase orders to be downloaded from Sage. Supports Project Accounting.

"Excelerator is a very useful tool. It has enabled the Society to eliminate the need for special programming for Society's VAT calculations."

— Don Collishaw, RSPCA

| Sage 200        Purchase Orders List         Search menu       Image: Sales Ledger       Image: Sales Ledger       Image: Sales Ledger       Image: Sales Ledger       Image: Sales Ledger       Image: Sales Ledger       Image: Sales Ledger       Image: Sales Control       Image: Sales Sales Control       Image: Sales Control       Image: Sales Control       Image: Sales Control       Image: Sales Control       Image: Sales Control       Image: Sales Control       Image: Sales Control       Image: Sales Control       Image: Sales Control       Image: Sales Control       Image: Sales Control       Image: Sales Control       Image: Sales Conter Processing       Image: Sales Conter Processing< | 🕕 Demo - Sage 200            |   |    |                     |                    |             |
|----------------------------------------------------------------------------------------------------|------------------------------|---|----|---------------------|--------------------|-------------|
| Search menu       New Order New Return Amend Amend Order Status Return Status         Sales Ledger <ul> <li>Purchase Ledger</li> <li>No</li> <li>Type</li> <li>Date</li> <li>O000retn 339</li> <li>Purchase Return 05/04/2018</li> <li>O000retn 339</li> <li>Purchase Return 05/03/2018</li> <li>O000003286</li> <li>Purchase Return 18/04/2018</li> <li>O000003286</li> <li>Purchase Order 26/04/2021</li> <li>O000003286</li> <li>Purchase Order 05/07/2020</li> <li>O000003286</li> <li>Purchase Order 06/10/2020</li> <li>O000003281</li> <li>Purchase Order 08/10/2020</li> <li>O000003281</li> <li>Purchase Order 08/10/2020</li> <li>O000003280</li> <li>Purchase Order 08/10/2020</li> <li>O000003281</li> <li>Purchase Order 08/10/2020</li> <li>O000003279</li> <li>Purchase Order 08/10/2020</li> <li>O000003277</li> <li>Purchase Order 08/10/2020</li> <li>O000003276</li> <li>Purchase Order 08/10/2020</li> <li>O000003276</li> <li>Purchase Order 08/10/2020</li> <li>O000003276</li> <li>Purchase Order 08/10/2020</li> <li>O000003275</li> <li>Purchase Order 08/10/2020</li> <li>O000003275</li> <li>Purchase Order 08/10/2020</li> <li>O000003275</li> <li>Purchase Order 08/10/2020</li> <li>O000003274</li> <li>Purchase Order 08/10/2020</li> </ul>                                                                                                    | 🔺 Sage 200                   |   |    | Purchase Orde       | rs List            |             |
| Sales Ledger       V         Purchase Ledger       V         Nominal Ledger       V         Cash Book       V         Cash Book       V         Stock Control       V         Invoicing       V         Sales Order Processing       V         Price Book       V         Price Book       V         Price Book       V         Price Book       V         Price Book       V         Purchase Order Processing       V         O000003280       Purchase Order 08/10/2020         0000003281       Purchase Order 08/10/2020         0000003281       Purchase Order 08/10/2020         0000003281       Purchase Order 08/10/2020         0000003281       Purchase Order 08/10/2020         0000003281       Purchase Order 08/10/2020         0000003280       Purchase Order 08/10/2020         0000003281       Purchase Order 08/10/2020         0000003281       Purchase Order 08/10/2020         0000003279       Purchase Order 08/10/2020         0000003277       Purchase Order 08/10/2020         0000003276       Purchase Order 08/10/2020         0000003275       Purchase Order 08/10/2020                                                                                                    |                              | Q |    |                     | w Return Amend Ame | and Amend   |
| Purchase Ledger       000retn339       Purchase Return       05/04/2018         Image: Cash Book       000retn23       Purchase Return       05/03/2018         Image: Cash Book       0000retn23       Purchase Return       05/03/2018         Image: Cash Book       0000retn23       Purchase Return       05/03/2018         Image: Cash Book       000003286       Purchase Order       26/04/2021         Image: Cash Book       0000003286       Purchase Order       26/04/2020         Image: Cash Book       0000003286       Purchase Order       06/01/2020         Image: Cash Book       0000003286       Purchase Order       08/10/2020         Image: Cash Book       0000003283       Purchase Order       08/10/2020         Image: Cash Book       0000003281       Purchase Order       08/10/2020         Image: Cash Book       0000003280       Purchase Order       08/10/2020         Image: Cash Book       000000000000000000       Purchase Order       08/10/2020         Image: Cash Book       000000000000000000000000000000000000                                                                                                    | 💄 Sales Ledger               | ~ | ^  | <no filter=""></no> | ¥ <b>Y</b>         | Search list |
| Image: Cash Book       00008765/R       Purchase Return       18/04/2018         Image: Stock Control       000003286       Purchase Order       26/04/2021         Image: Image: Stock Control       0000003286       Purchase Order       26/04/2021         Image: Image: Stock Control       0000003286       Purchase Order       05/07/2020         Image: Stock Control       0000003285       Purchase Order       08/10/2020         Image: Stock Control       0000003283       Purchase Order       08/10/2020         Image: Stock Control       0000003283       Purchase Order       08/10/2020         Image: Price Book       0000003281       Purchase Order       08/10/2020         Image: Purchase Order Processing       0000003280       Purchase Order 08/10/2020       0000003279         Image: Purchase Order Stat       0000003277       Purchase Order 08/10/2020       0000003277         Image: Purchase Order Processing Pr       0000003276       Purchase Order 08/10/2020       0000003275         Image: Purchase Order State       0000003275       Purchase Order 08/10/2020       0000003275         Image: Purchase Order Order       08/10/2020       0000003274       Purchase Order 08/10/2020                                                                                                    | Purchase Ledger              | ~ | ł  |                     | 1.44               | 1           |
| Cash Book       Control         Stock Control       Control         Invoicing       Control         Sales Order Processing       Control         Price Book       Control         Price Book       Control         Price Book       Control         Price Book       Control         Price Book       Control         Purchase Order Processing       Control         Purchase Order Processing       Control         Purchase Order Processing       Control         Purchase Order Processing       Control         Purchase Order Processing       Control         Purchase Order Processing       Control         Purchase Order Processing       Control         Purchase Order Processing       Control         Purchase Order Processing       Control         Purchase Order Processing       Control         Purchase Order Processing       Control         Purchase Order Processing Pr       Control         Purchase Order Processing Pr       Control         Purchase Order Processing Pr       Control         Purchase Order       Control         Purchase Order       Control         Purchase Order       Control                                                                                                    | 💓 Nominal Ledger             | ~ |    | 0000retn23          | Purchase Return    | 05/03/2018  |
| Stock Control       0000003285       Purchase Order       05/07/2020         Invoicing       0000003285       Purchase Order       08/10/2020         Sales Order Processing       0000003283       Purchase Order       08/10/2020         Price Book       0000003281       Purchase Order       08/10/2020         Purchase Order Processing       0000003281       Purchase Order       08/10/2020         Purchase Order Processing       0000003280       Purchase Order       08/10/2020         O000003280       Purchase Order 08/10/2020       0000003279       Purchase Order       08/10/2020         Purchase Orders List       0000003277       Purchase Order 08/10/2020       0000003276       Purchase Order       08/10/2020         Purchase Orders       0000003276       Purchase Order 08/10/2020       0000003275       Purchase Order       08/10/2020         Purchase Orders       0000003277       Purchase Order 08/10/2020       0000003276       Purchase Order       08/10/2020                                                                                                    | 1 Cash Book                  | ~ | 1  | 00008765/R          | Purchase Return    | 18/04/2018  |
| Invoicing          Invoicing          Sales Order Processing          Price Book          Price Book          Purchase Order Processing          Purchase Order Processing          Purchase Order Processing          Purchase Order Processing          Purchase Order Processing          Purchase Orders List          Purchase Order Processing Pr          Purchase Orders List          Purchase Orders          Purchase Order Processing Pr          Purchase Order Orders          Purchase Order Orders          Purchase Order Processing Pr          Purchase Order Orders          Purchase Order Orders          Purchase Order Processing Pr          Purchase Order Orders          Purchase Order Orders          Purchase Order Orders          Purchase Order Orders          Purchase Order Order          Purchase Order          Purchase Order       Purchase Order                                                                                                    | Stock Control                | ~ | 1  |                     |                    |             |
| Sales Order Processing            Price Book            Price Book            Purchase Order Processing            Purchase Order Processing            Purchase Order Processing            Purchase Order Processing            Purchase Order Processing            Purchase Order Processing            Purchase Orders List            Purchase Order Processing Pr            Purchase Orders            Purchase Order Processing Pr            Purchase Orders                                                                                                    | Invoicing                    | ~ | 1  | 0000003284          |                    |             |
| Price Book          Purchase Order Processing          Purchase Order Processing          Purchase Order Processing          Purchase Requisitions          Purchase Orders List          Purchase Order Processing Pr          Purchase Orders          Purchase Orders                                                                                                    | Sales Order Processing       | ~ | 1  | 000003283           | Purchase Order     | 08/10/2020  |
| Purchase Order Processing       0000003280       Purchase Order       08/10/2020         Purchase Requisitions       0000003279       Purchase Order       08/10/2020         Purchase Orders List       0000003278       Purchase Order       08/10/2020         Purchase Order Processing Pr       0000003276       Purchase Order       08/10/2020         Purchase Order Processing Pr       0000003276       Purchase Order       08/10/2020         Purchase Orders       0000003276       Purchase Order       08/10/2020         0000003275       Purchase Order       08/10/2020         0000003275       Purchase Order       08/10/2020         0000003274       Purchase Order       08/10/2020                                                                                                    | rice Book                    | ~ | 1  |                     |                    |             |
| Purchase Requisitions         0000003279         Purchase Order         08/10/2020           Purchase Orders List         0000003277         Purchase Order         08/10/2020           Purchase Order Processing Pr         0000003276         Purchase Order         08/10/2020           Purchase Order Processing Pr         0000003276         Purchase Order         08/10/2020           Purchase Orders         0000003276         Purchase Order         08/10/2020           0000003275         Purchase Order         08/10/2020           0000003274         Purchase Order         08/10/2020                                                                                                    | Purchase Order Processing    | ~ | 1  |                     |                    |             |
| Purchase Order S List         0000003278         Purchase Order         08/10/2020           Purchase Order Processing Pr         0000003276         Purchase Order         08/10/2020           Purchase Order Processing Pr         0000003276         Purchase Order         08/10/2020           Purchase Order S List         0000003276         Purchase Order         08/10/2020           0000003276         Purchase Order         08/10/2020           0000003276         Purchase Order         08/10/2020           0000003276         Purchase Order         08/10/2020           0000003276         Purchase Order         08/10/2020           0000003277         Purchase Order         08/10/2020                                                                                                    |                              |   | 1  | 000003279           | Purchase Order     | 08/10/2020  |
| Purchase Order Processing Pr         O000003276         Purchase Order         08/10/2020           Purchase Orders         0000003275         Purchase Order         08/10/2020           O000003274         Purchase Order         08/10/2020                                                                                                    |                              | Ť |    | 000003278           | Purchase Order     | 08/10/2020  |
| Purchase Order Processing PL      Purchase Order      0000003275     Purchase Order      08/10/2020     0000003274     Purchase Order      08/10/2020                                                                                                    | Purchase Orders List         |   |    | 000003277           | Purchase Order     | 08/10/2020  |
| Purchase Orders     O0000003274     Purchase Order     08/10/2020                                                                                                    | Purchase Order Processing Pr |   | 1  | 000003276           | Purchase Order     | 08/10/2020  |
| 0000003274 Purchase Order 08/10/2020                                                                                                    |                              |   | 1  | 000003275           | Purchase Order     | 08/10/2020  |
| Purchase Returns V 0000003273 Purchase Order 08/10/2020                                                                                                    |                              |   | 1  | 000003274           | Purchase Order     | 08/10/2020  |
|                                                                                                    | Purchase Returns             | ~ | 1  | 000003273           | Purchase Order     | 08/10/2020  |
| Order Processing V 0000003272 Purchase Order 08/10/2020                                                                                                    | Order Processing             | ~ | -1 | 000003272           | Purchase Order     | 08/10/2020  |

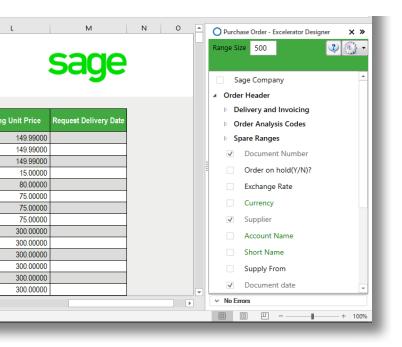

- ✓ Supports Project Accounting
- ✓ Supports Header and Detail Analysis Codes
- ✓ Add Sales orders with Header only information
- ✓ Ignore lines with zero quantity
- ✓ Work with Sage 200 Spare fields for dates, text and numbers
- ✓ Supports customised non-standard Sage fields

## **Purchase Returns**

Allows users to update Sage from a single or multiple purchase return Excel template. You can create new or update existing purchase returns.

| 👚 Sage 200                   |          | Purchase Orders I  |                                   | Amend Purchase Return       |                                                         |         |                    |                      |              |                      | - |           |
|------------------------------|----------|--------------------|-----------------------------------|-----------------------------|---------------------------------------------------------|---------|--------------------|----------------------|--------------|----------------------|---|-----------|
| ≡ ★                          |          | New Order New F    |                                   | Demo                        |                                                         |         |                    |                      |              |                      |   | C         |
| Search menu                  | Q        | New Order New P    | Order S                           | Return Details Return & Cre | dit                                                     |         |                    |                      |              |                      |   |           |
| 💄 Sales Ledger               | ~ 🗠      | <no fiter=""></no> | ▼ ▼                               | Account Selection           |                                                         |         |                    | Return D             | etail        |                      |   |           |
| Rurchase Ledger              | ~        | No                 | Туре                              | Code:                       | SIM001                                                  | ×.      |                    | Return no            |              | 000000050            |   |           |
|                              |          | 000000140          | Purchase Order                    | Short name:                 | Simpsons                                                | ~       |                    | Return sta           | itus:        | Live                 |   |           |
| Nominal Ledger               | ×        | 000000139          | Purchase Order                    | Postcode:                   | Y061 6AA                                                | ~       |                    | Document             | data:        | 09/07/2021           |   | _         |
| 🏦 Cash Book                  | ~        | 000000138          | Purchase Order                    |                             | Simpsons Stationery Suppl                               |         |                    |                      |              |                      |   |           |
| Stock Control                | ~        | 000000137          | Purchase Order                    | Name:                       |                                                         |         |                    | Despatch             |              | 09/07/2021           |   |           |
| <br>                         | <b>、</b> | 000000136          | Purchase Order                    | By default return from:     | WAREHOUSE                                               | ~       |                    | Supplier r           | eference no: | PO-R-151             |   | _         |
| invoicing                    | ř I I    | 000000135          | Purchase Order                    |                             |                                                         |         |                    |                      |              |                      |   |           |
| Sales Order Processing       | ~        | 0000000134         | Purchase Order<br>Purchase Return | item Desi                   | cription                                                |         | Quantity           | Unit Price           | Disc. %      | VAT Rate             | 1 |           |
| Rice Book                    | ~ =      | 000000052          | Purchase Return                   |                             | RangeStyle 5-Ring/600mm/\                               |         | 2.00000            | 300.00000            | 0.00         | Std Rate             |   | 60        |
| Purchase Order Processing    | ~        | 0000000050         | Purchase Return                   |                             | W Built-In Cookers Double-                              |         | 2.00000            | 149.99000            |              | Std Rate             |   | 299       |
| Purchase Order Processing    | ^        | 0000000049         | Purchase Return                   |                             | Cooker Hoods Chimney/Wh<br>Freestanding Electric 2-Ring |         | 1.00000<br>2.00000 | 15.00000<br>74.44093 |              | Std Rate<br>Std Rate |   | 15<br>148 |
| Purchase Requisitions        | ~        | 0000000048         | Purchase Return                   | ADI 3012/02 7/01            | recounting crocking charactering                        |         | 2.00000            | 74,44035             | 0.00         | Sturtute             |   |           |
| Purchase Orders List         |          | 000000047          | Purchase Return                   |                             |                                                         |         |                    |                      |              |                      |   |           |
| Purchase Order Processing Pr |          | 0000000046         | Purchase Return                   |                             |                                                         |         |                    |                      |              |                      |   |           |
| Purchase Order Processing Pr |          | 000000045          | Purchase Return                   |                             |                                                         |         |                    |                      |              |                      |   |           |
| Purchase Orders              | ~        | 000000044          | Purchase Return                   |                             |                                                         |         |                    |                      |              |                      |   |           |
| Purchase Returns             | ~        | 000000043          | Purchase Return                   |                             |                                                         |         |                    |                      |              |                      |   |           |
| Enter New Purchase Return    |          | 000000042          | Purchase Return                   |                             |                                                         |         |                    |                      |              |                      |   |           |
|                              |          | 000000041          | Purchase Return                   | Add items Edit It           | Delete New                                              | Maria   | Move Down          | Subtotals            |              | Totals               |   |           |
| Amend Purchase Return        |          | 000000040          | Purchase Return                   | Add items Edit it           | tem Delete item                                         | Move Up | Move Down          | Goods:               | £ 1063       | 86 Net               | £ | 106       |
| Amend Purchase Return St     |          | 000000039          | Purchase Return                   | Exchange Rate               |                                                         |         |                    |                      |              |                      |   |           |
| Order Processing             |          | 000000038          | Purchase Return                   | Rate: 1.0000                | 000 Currency: Pounds St                                 | erling  |                    | Charges:             |              | 00 VAT:              | £ | 21        |
|                              |          | 000000037          | Purchase Return                   |                             |                                                         |         |                    | Order disc:          | £ 0          | 00 Gross:            | £ | 127       |
| Enquiries                    | ~ I      | 0000000000         | Durahasa Balura                   |                             |                                                         |         |                    | Lnd csts:            | £ 0          | 00                   |   |           |
| Reports                      | • ·      | Rows selected: 1   |                                   |                             |                                                         |         |                    |                      |              |                      |   |           |

"The ease-of-use and flexibility offered by our Excelerator significantly enhance the functionality of Sage and offers a practical tool to interface with other applications."

— Anthony Cox, W Lucy & Co

| Key features                                                                                                    | Sage Company                                                                                                    |
|----------------------------------------------------------------------------------------------------|----------------------------------------------------------------------------------------------------|
| ✓ Allows users to download existing returns to be                                                               | Return Header                                                                                                    |
| updated or download purchase orders as a basis<br>for generating new purchase returns.                          | Warehouse         Quantity         Received<br>Oty.         Buying Unit<br>Price         Tax<br>Code         Line Tax<br>Value         Line Net           WAREHOUSE         1.00000         1.00         7.4.4093         7         0.00         74.440           WAREHOUSE         1.00000         1.00         7.4.39234         7         0.00         14.40                                                                                                    |
| <ul> <li>✓ Allows the purchasing department to prepare<br/>credit notes to be authorised by Accounts</li> </ul> | WAREHOUSE         1.00000         1.00         144.37785         7         0.00         144.38                                                                                                    |
| ✓ Download orders for a specific date, review and<br>make the changes required and generate the re-<br>turns.   | Supplier       Supplier       Supplier       Supplier       Supplier       Supplier       Supplier       Supplier       Supplier                                                                                                    |
| <ul> <li>✓ Supports Project Accounting</li> </ul>                                                               | Image: Control of the second second |

# Sales Ledger Invoices

Add single or multiple sales invoices and save to Sage. Invoices can be marked as being settled immediately and the values for invoice, discount and VAT calculated automatically.

"Fast, efficient and simple to use. Excelerator has dramatically reduced the data input times, and has been a major factor in meeting our tight deadlines at month end."

— David Waldren, SITA UK

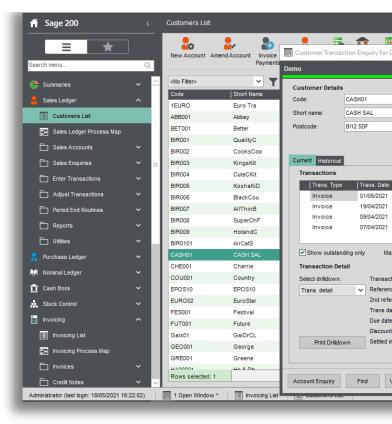

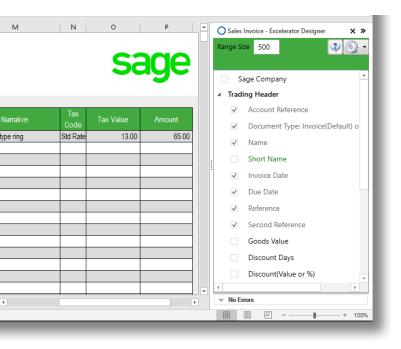

- ✓ Supports project accounting
- $\checkmark$  Use the module for invoices or credit notes
- ✓ Enter multiple invoices or credit notes at the same time
- ✓ Dedicated fields for Nominal and Tax Analysis
- ✓ Dedicated calculate values button for calculations before saving to Sage

# **Sales Quotations**

The Excelerator provides greater flexibility with sales quotations. Multiple sales quotations for multiple customers can be raised and saved to Sage. There is also the option of downloading quotations from Sage.

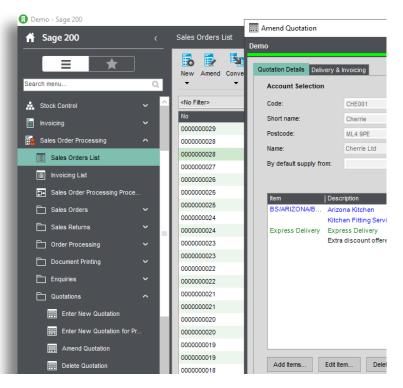

"Excelerator has cut Month end reporting time from seven days to five within the first month of implementation."

— Brain May, Bunzl PLC

- ✓ Supports Project Accounting
- ✓ Supports Header and Detail Analysis Codes
- ✓ Add Sales quotations with Header only information
- ✓ Ignore lines with zero quantity
- ✓ Work with Sage 200 Spare fields for dates, text and numbers
- ✓ Supports customised non-standard Sage fields
- ✓ Supports Sage CRM Integration

|      |           | 5        | sage               |           | Quotation     Delive     Quotat          | ry and Invoicing<br>tion Analysis Codes |
|------|-----------|----------|--------------------|-----------|------------------------------------------|-----------------------------------------|
| tion | Warehouse | Quantity | Selling Unit Price |           | <ul> <li>Spare</li> <li>CRM E</li> </ul> | Ranges<br>Details                       |
|      | FACTORY   | 1.00000  | 2690.00000         |           | ✓ Doo                                    | cument Number                           |
| vice |           | 1.00000  | 2000.00000         |           | Orc                                      | der on hold(Y/N)?                       |
|      |           | 1.00000  | 500.00000          |           | Exc                                      | hange Rate                              |
| ered |           |          |                    |           | 🗌 Cur                                    | rrency                                  |
|      |           |          |                    |           | ✓ Cus                                    | stomer                                  |
|      |           |          |                    |           | ✓ Acc                                    | count Name                              |
|      |           |          |                    |           | Shc                                      | ort Name                                |
|      |           |          |                    | Ţ         | 🗌 Sup                                    | oply From                               |
|      | :         | •        |                    | · · · · · | <ul> <li>No Errors</li> </ul>            |                                         |

# Sales Returns

Allows users to update Sage from a single or multiple sales order return Excel template. Just like other Excelerator modules, you can create new or update existing sales returns.

| 🛉 Sage 200                   | <   | Sales Orders        | List           |             |             |                         |           |             |       |
|------------------------------|-----|---------------------|----------------|-------------|-------------|-------------------------|-----------|-------------|-------|
| ≡ ★                          |     | New Amend           | Convert Status | Allocations |             | Despatch Amend Despatch | Receive   | Print Po    | st v  |
| Search menu                  | Q,  | •                   | • •            | •           | •           |                         | •         | •           |       |
| Stock Control                | ~   | <no filter=""></no> |                | • <b>T</b>  | Search list |                         | Q         | List has be | en n  |
| Invoicing                    | ~   | No                  | I              | Туре        |             | Name                    |           |             | kmou  |
|                              |     | 0000005122          |                | ales Order  |             | Cook's Cool             |           |             | 337.  |
| sales Order Processing       | ^   | 0000005121          | -              | ales Order  |             | Black Count             | * · · · · |             | 359.  |
| Sales Orders List            |     | 0000005120          | S              | ales Order  | 22/03/2021  | Kosha Kitche            |           |             | 359.  |
| Invoicing List               |     | 0000005119          | s              | ales Order  | 22/03/2021  | Cute & Cose             |           |             | 359.  |
|                              |     | 0000005118          | s              | ales Order  | 22/03/2021  | Kingstandin             | -         |             | 359.  |
| Sales Order Processing Proce |     | 0000005117          | s              | ales Order  | 22/03/2021  | Cook's Cook             | ers       |             | 359.  |
| C Sales Orders               | •   | 0000005116          | s              | ales Order  | 22/03/2021  | Quality Cour            | its       |             | 359.  |
| _                            |     | 0000005115          | s              | ales Order  | 22/03/2021  | Better Kitche           | ns        |             | 359.  |
| Sales Returns                | ^   | 0000005114          | s              | ales Order  | 22/03/2021  | Abbey Retail            | Ltd       |             | 359.  |
| Enter New Sales Return       |     | 0000005113          | s              | ales Order  | 22/03/2021  | Black Count             | ry K      |             | 359.  |
| Amend Sales Return           |     | 0000005112          | s              | ales Order  | 22/03/2021  | Kosha Kitche            | an        |             | 359.  |
| Amend Sales Return           |     | 0000005111          | s              | ales Order  | 22/03/2021  | Cute & Cose             | у К.,     |             | 359.  |
| Amend Sales Return Status    |     | 0000005110          | s              | ales Order  | 22/03/2021  | Kingstandin             | у Ki      |             | 359.  |
| C Order Processing           | ~   | 0000005109          | s              | ales Order  | 22/03/2021  | Cook's Cool             | ers       |             | 359.  |
|                              |     | 0000005108          | s              | ales Order  | 22/03/2021  | Quality Cour            | its       |             | 359.  |
| Document Printing            | × I | 0000005107          | s              | ales Order  | 22/03/2021  | Better Kitche           | ns        |             | 359.  |
| 🛅 Enquiries                  | ~   | 0000005106          | s              | ales Order  | 22/03/2021  | Abbey Retail            | Ltd       |             | 359.  |
|                              | ~   | 0000005105          | s              | ales Order  | 22/03/2021  | Abbey Retail            | Ltd       |             | 359.  |
|                              |     | 0000005104          | s              | ales Order  | 15/10/2020  | Tiger Build             |           | 5           | 991.  |
| Enter New Quotation          |     | 0000005103          | s              | ales Order  | 15/10/2020  | Store:Newca             | stl       | 3           | 922.  |
| Enter New Quotation for Pr   |     | 0000005102          | s              | ales Order  | 15/10/2020  | Total Home (            | Dar       | 1           | 841 : |

"Amazed at how easy it was to install and use. We achieved a time saving of ten days within the first month of implementation. Excelerator is a 'must have' for any organisation using Sage."

— Keith Brown, Youth Hostels

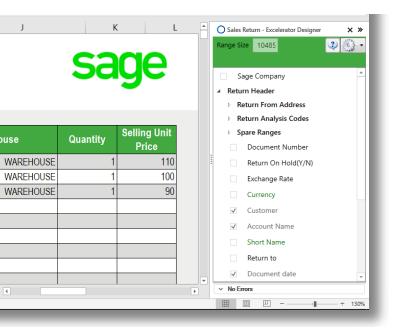

- Allows users to download existing returns to be updated or download sales orders as a basis for generating new sales returns.
- ✓ The Sales team can pass the Excel sheet with customer credit requests to the accounts department for approval.
- ✓ Supports Project Accounting.

|                                            |       | 5                                                                                                    | Image: A main and A main and A | <u>,</u>     | Desp         | d Deenstch      | <u>k</u> 🖶       | ₩.       |                  |           |
|--------------------------------------------|-------|----------------------------------------------------------------------------------------------------|----------------------------------------------------------------------------------------------------|--------------|--------------|-----------------|------------------|----------|------------------|-----------|
| Search menu                                | Q     | New                                                                                                    | Amend Convert Status                                                                                                    |              | cking 🔐 Amer | · F             | Receive Print    | Post Vie |                  | Repor     |
| Print Quotation                            | ^     | <no fil<="" td=""><td>Maintain Supplier</td><td>Prices</td><td></td><td></td><td></td><td></td><td></td><td></td></no> | Maintain Supplier                                                                                                    | Prices       |              |                 |                  |          |                  |           |
| Convert Quotation to Pro F                 |       | No<br>00000                                                                                                    | Demo                                                                                                    |              |              |                 |                  |          |                  |           |
| Convert Quotation to Sales.                |       | 00000                                                                                                    | Supplier Account                                                                                                    |              |              |                 |                  |          |                  |           |
| _                                          |       | 00000                                                                                                    | Code:                                                                                                    | ABC001       | ~            |                 |                  |          |                  |           |
| Pro Forma Invoices                         | × I   | 00000                                                                                                    | Short name:                                                                                                    | ABCooker     | *            |                 |                  |          |                  |           |
| Reports                                    | ~     | 00000                                                                                                    | Postcode:                                                                                                    | BL1 1FT      | ~            |                 |                  |          |                  |           |
| SOP Maintenance                            | ×     | 00000                                                                                                    | Stock Items                                                                                                    |              |              |                 |                  |          |                  |           |
| SOP Utilities                              | ~     | 00000                                                                                                    | Code                                                                                                    | Supplier Sto | ck Code   L  | ast Order Price | e   Last Order [ | ate      | Supplier List Pr | ice   Lis |
| Price Book                                 | ~     | 00000                                                                                                    | ABBuiltIn/15/0/2                                                                                                    | ABBIC        |              | 149.9900        | 0 24/09/2020     |          | 152.000          | 000 24    |
| <u> </u>                                   |       | 00000                                                                                                    | ABBuiltIn/15/1/2                                                                                                    | ABBIC        |              | 149.9900        | 0 01/10/2020     |          | 152.000          | 000 24    |
| Purchase Order Processing                  | ^     | 00000                                                                                                    | ABBuiltIn/15/20/2                                                                                                    | ABBIC        |              |                 | 0 01/10/2020     |          | 152.000          |           |
| Purchase Requisitions                      | ~     | 00000                                                                                                    | ABBuiltIn/15/21/2                                                                                                    | ABBIC        |              |                 | 0 01/10/2020     |          | 152.000          |           |
| Ξ                                          |       | 00000                                                                                                    | ABBuiltIn/16/0/2                                                                                                    | ABBIC        |              |                 | 0 08/10/2020     |          | 152.000          |           |
| Purchase Orders List                       |       | 00000                                                                                                    | ABBuiltin/16/1/2<br>ABBuiltin/16/20/2                                                                                                    | ABBIC        |              |                 | 0 01/10/2020     |          | 152.000          |           |
| Purchase Order Processing Pr.              |       | 00000                                                                                                    | ABBuiltin/16/20/2                                                                                                    | ABBIC        |              |                 | 0 01/10/2020     |          | 152.000          |           |
| For the state of der the country the       | -     | 00000                                                                                                    | ABCookHoods/22/                                                                                                    |              |              |                 | 0 08/10/2020     |          |                  | 000 24    |
| Purchase Orders                            | ^     | 00000                                                                                                    | ABCookHoods/22/                                                                                                    |              |              |                 | 0 01/10/2020     |          |                  | 00 04     |
|                                            |       |                                                                                                    | ABESE/12/0/2                                                                                                    | ABESE        |              |                 | 0 24/09/2020     |          |                  | 00 04     |
| Enter New Purchase Order                   |       | 00000                                                                                                    | ABESE/12/1/2                                                                                                    | ABESE        |              |                 | 0 08/10/2020     |          |                  | 00 04     |
| Amend Order                                |       | 00000                                                                                                    | ABFSE/12/20/2                                                                                                    | ABESE        |              |                 | 0 01/10/2020     |          |                  | 00 04     |
| _                                          |       | 00000                                                                                                    | ABFSE/12/21/2                                                                                                    | ABESE        |              | 80.0000         | 0 17/09/2020     |          |                  | 000 04    |
| Amend Order Status                         |       | 00000                                                                                                    | ABFSE/13/0/2                                                                                                    | ABESE        |              | 80.0000         | 0 24/09/2020     |          | 80.000           | 000 04/   |
| Generate Orders                            |       | 00000                                                                                                    | ABESE/13/1/2                                                                                                    | ABESE        |              | 80.0000         | 0 01/10/2020     |          | 80.000           | 000 04    |
|                                            |       | 00000                                                                                                    | <                                                                                                    |              |              |                 |                  |          |                  |           |
| Supplier Stock Items                       |       |                                                                                                    |                                                                                                    |              |              |                 |                  |          |                  |           |
| Purchase Returns                           | ~     | 00000                                                                                                    | Add Ed                                                                                                    | lit Remov    | /e           |                 |                  |          |                  |           |
| Crder Processing                           | × .   | Rows                                                                                                    |                                                                                                    |              |              |                 |                  | _        |                  | _         |
| Administrator (last login: 21/05/2021 14:2 | 7:21) | E 1 0oe                                                                                                    | n Window ^ 🛛 🔳 Cu                                                                                                    | stomers List | Sales Ord    | ers List        | Invoicing Lis    | t I      |                  |           |

# **Supplier Pricing**

Allows the user to enter and maintain supplier price lists. Multiple items can be added to the template to be saved to Sage at the same time.

"Excelerator has increased our productivity significantly and as a result we have rolled out the software to our sites throughout the UK""

— Phil O'Hara Onyx UK Ltd

- ✓ Work with multiple supplier stock codes at the same time
- ✓ All "Order History" fields available such as Last
   Order Price and Last Order Date
- ✓ Work with "Download" only fields for comparison purposes before saving to Sage

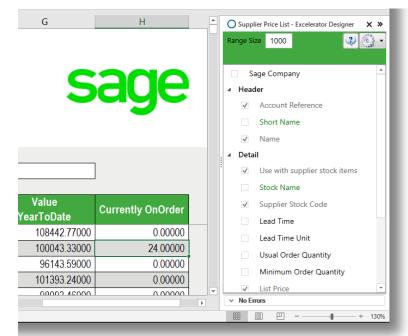

# Suppliers

Add and amend the record for numerous suppliers with greater flexibility and all the field options available within Sage. This can all be done from one spreadsheet rather than having to do it on an individual basis. Excelerator allows for as many records to be created and amended as required.

| fi    | Sage 200                    |   |   | Suppliers List      |                       |                          |
|-------|-----------------------------|---|---|---------------------|-----------------------|--------------------------|
|       |                             |   |   | New Account         | Amend Account Account | Status Invoice Rapid Inv |
| Searc | ch menu                     | Q |   |                     |                       |                          |
| 4     | Summaries                   |   | ^ | <no filter=""></no> | ¥ ¥                   | Search list              |
|       | Sales Ledger                |   |   | Code                | Short Name            | Name                     |
|       |                             |   |   | ABC001              | ABCooker              | AB Cookers               |
| - 💑   | Purchase Ledger             | ^ |   | ATL001              | Atlas                 | Atlas Ranges Ltd         |
|       | Suppliers List              |   |   | BGT001              | BGT Dist              | BGT Distribution Lt      |
|       |                             |   |   | CHR001              |                       | Chrome Decor Wh          |
| E     | Purchase Ledger Process Map |   |   | CHR002              |                       | Christian Cullen Mo      |
| Ē     | Purchase Accounts           |   |   | DIR001              | Direct                | Direct Tile Importer     |
| F     | Purchase Enquiries          | ~ |   | DON001              | Donaldso              | Donaldsons Extrus        |
| L     |                             |   |   | ERN001              | Ernie                 | Ernie Swinton Whi        |
| Ē     | Enter Transactions          |   |   | EVE001              | Everest               | Everest Corporatio       |
| Ē     | Adjust Transactions         |   |   | FLE001              | FleetWis              | FleetWise                |
| F     |                             | ~ |   | FOR001              | Formica               | Formica Warehous         |
| L     | Period End Routines         | ř |   | GAS001              | GasWorks              | GasWorks                 |
| Ē     | Carl Reports                |   |   | HBN001              | HBN Dist              | HBN Distribution Lt      |
| F     | Utilities                   |   |   | INT001              | InTellig              | InTelligent Bee Co       |
|       |                             |   |   | JOH001              | John Alm              | John Almond Man          |
| 1.Î.I | Nominal Ledger              |   |   | JOH002              | Johns Im              | Johns Imports Ltd        |
| ₫     | Cash Book                   |   |   | JOH003              | John Hen              | John Henderson Ir        |
|       | Stock Control               | ~ |   | KEN001              | Kenway                | Kenway Ltd               |
| *     | Slock Collino               |   |   | KIT001              | Kitch B               | Kitchen Builders         |

"Fast, efficient, simple to use and covers a broad range of business modules, what more could you ask for, Excelerator it's a must have!"

— Richard Clark, Delta Impact

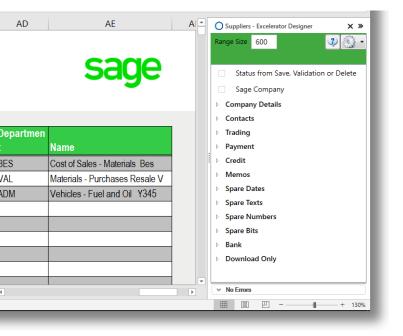

### Key fields

- ✓ Add new or amend existing records for single or multiple suppliers
- ✓ Send out single customer record to new supplier for completion and then update Sage
- ✓ All fields in Sage 200 Supplier records available in the Supplier Excelerator module.
- ✓ Powerful and flexible browse feature allows users to search the Sage database whilst in Excel.

# **Customer Delivery Addresses**

Allows users to create new delivery addresses of multiple customers at one time. Easily set a delivery address as default and save to Sage. You can also download an existing delivery address and make amendments to it. With a single mouse click your data will be uploaded into Sage.

| = ★                       |     | 20                  | 2/           | Edit Delivery   | Address For : ABB001          | ×        | Swan                              | st                                       |                   |
|---------------------------|-----|---------------------|--------------|-----------------|-------------------------------|----------|-----------------------------------|------------------------------------------|-------------------|
| Search menu               | Q   | New Account Am      | nend Account | Demo 🙂 🔊        |                               |          | ries Reports ⊒V Swap<br>↓ EV Swap |                                          |                   |
| 1 Cash Book               | ~ ^ | <no filter=""></no> |              | Delivery Addres | ss Details                    |          | 021 14:37:35                      |                                          | Scrollable V      |
| Stock Control             | ~   | Code                | Short N      | Description:    | 1 Primary Address             |          | redit Limit   Contact Name        | Contact Email                            | Contact Telephone |
| Invoicing                 |     | 1EURO               | Euro T       | Postal name:    | Abbey Retail Ltd              |          | 100000.00                         |                                          |                   |
| Invoicing                 | ^   | ABB001              | Abbey        | Address Line 1: | Warehouse                     |          | 120000.00 Hayley Bass             | info@abbeyretail.co                      |                   |
| Invoicing List            |     | BET001              | Better       | Address Line 2: | Unit 15                       |          | 60000.00 Brian Lynch              | brian@betkit.com.uk                      |                   |
| Invoicing Process Map     |     | BIR001              | Quality      | Address Line 3: | Wayside Industrial Estate     |          | 60000.00 John Wick                | john@quaityKitchen<br>mana@CooksCom      |                   |
|                           | ~   | BIR002              | Cooks        | Address Line 4: | Farmers Road, Edinburgh       |          | 95000.00 Mana English             | david@kingstandin                        |                   |
| nvoices                   | Ň   | BIR003<br>BIR004    | Kingsł       | City:           |                               |          | 95000.00 David Smith              | chris@cutandcosy.c                       |                   |
| Credit Notes              | ~   | BIR004<br>BIR005    | CuteCi       |                 |                               |          | 50000.00 Chris Chawala            | meili@koshakitchen                       |                   |
|                           | ~   |                     | Kosha        | · · ·           |                               |          | 36000.00 Meili Shelly             | sam@blackcountry                         |                   |
|                           |     | BIR006              | BlackC       | Postcode:       | EH12 6HY                      |          | 14000.00 Sam Mcdonald             |                                          |                   |
| Enquiries                 | ~   | BIR007              | AllThir      | Country:        | ×                             |          | 50000.00 Leela Kimpsky            | leela@allthingsblac<br>ben@supercheffitm |                   |
| E Reports                 | ~   | BIR008              | Super        | Contact:        |                               |          | 14000.00 Ben Hen                  |                                          |                   |
| Invoicing Maintenance     | ~   | BIR009              | Hotan        | Telephone:      |                               |          | 50000.00 Shyam Jogi               | shyam@hotandcold                         |                   |
|                           |     | BIR0101             | AirCat!      |                 |                               |          | 42000.00 Roopa Mhn                | accounts@airpostc                        |                   |
| invoice Items             |     | CASH01              | CASH         | Fax:            |                               |          | 45000.00 Harry Sharma             | harry@cashsaleacc                        |                   |
| Maintain Payment Methods  | s   | CHE001              | Cherri       | E-mail:         |                               |          | 50000.00 Philip Jarvis            | info@cherrie.com.uk                      |                   |
|                           |     | COU001              | Countr       | VAT Details     |                               |          | 20000.00 Will Laird               | wlaird@countrykitc                       | 44 0121 565 9999  |
| Maintain Invoice Layouts  |     | EPOS10              | EPOS         | VAT number:     | 612 5749 32                   |          | 200000.00 Philip Ries             | dfr@countrykitchen                       |                   |
| Maintain Credit Note Layo | uts | EURO02              | EuroSt       |                 |                               |          | 100000.00 Kelly Mielo             | contact@eurostarft                       |                   |
| Additional Charges        |     | FES001              | Festiva      | VAT code:       | 1 - Std Rate ¥                |          | 99000.00 Maureen Duffy            | md@festivalhomes                         |                   |
|                           |     | FUT001              | Future       | Country code:   | GB - Great Britain 💙          |          | 150000.00 Catherine Jansen        | accounts@futhome                         |                   |
| Customer Delivery Addres  | S   | Galx01              | GalDr        |                 |                               |          | 25000.00 Chrisopher Nolan         | contact@galaxydry                        |                   |
| Maintain Analysis Codes   |     | GEO001              | Georg        | ок              |                               | Cancel   | 50000.00 Tania Law                | tania@ggconstruct                        |                   |
| _                         |     | GRE001              | Green        |                 |                               |          | 20000.00 Gordon French            | info@greenestores                        | 44 020 2321 6611  |
| nvoicing Utilities        |     | Rows selected: 1    | He e P       | h Ha            | Dh Kitahan Davalanmants I tel | 29087.95 | 115000.00 Ray Llawellum           | info@hadbkitah.ao.uk                     |                   |
| Sales Order Processing    | × × |                     |              |                 |                               | 20001.00 | 10000.00                          |                                          |                   |

"The versatility of Codis' software allowed Fitness First to implement Excelerator in other areas of the business and as a result, we have gained substantial efficiency savings.

— Emma Stark, Fitness First

- Create a single delivery address or multiple from a template
- Amend a single delivery address or multiple from a template
- Set an address default out of multiple delivery addresses
- Ability to add or amend VAT, country, telephone number, email, fax, and contact details

|    | L    | М                    | N<br>Sa       | o P (=                                 | Customer Delivery Address - Excelerator X :<br>Range Size 102 2 (2) (2)<br>Customer<br>Account Reference<br>Account Name<br>Short Code |
|----|------|----------------------|---------------|----------------------------------------|----------------------------------------------------------------------------------------------------|
|    |      |                      |               |                                        | Delivery Addresses Details     VAT Details                                                                                             |
|    | City | Delivery<br>Postcode | Telephone     | Set as<br>Default                      | <ul> <li>Index</li> <li>Description</li> </ul>                                                                                         |
| d  |      | GU34 3DJ             | 077 1562 5299 | N                                      | ✓ Postal Name                                                                                                    |
| d  |      | GU34 3DZ             | 079 4823 6426 | N                                      | ✓ Address Line1                                                                                                    |
| IS |      | UB4 0JZ              | 20 7121 1221  | Y                                      | ✓ Address Line2                                                                                                    |
|    |      | CA25 4DS             | 054 1735 6654 | N                                      | Address Line3                                                                                                    |
|    |      | IV51 7UB             | 078 1         | Delivery Addresses Details             |                                                                                                    |
|    |      | UA4 OJY              | 078 4155 3412 | Telephone<br>Enter up to 30 characters |                                                                                                    |
|    |      | : •                  |               | Enter up to 30 characters              | City No Errors                                                                                                    |

### **Shard Office**

Codis Ltd 24/25 The Shard London SE1 9SG

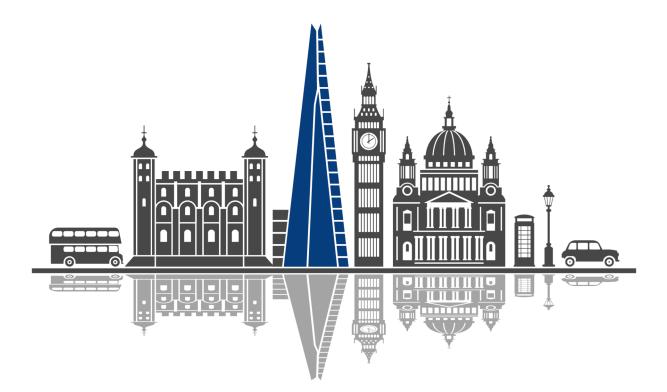

### Contact

sales@codis.co.uk 020 88 610 610 www.codis.co.uk

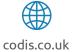

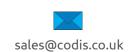

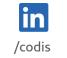

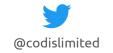

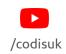